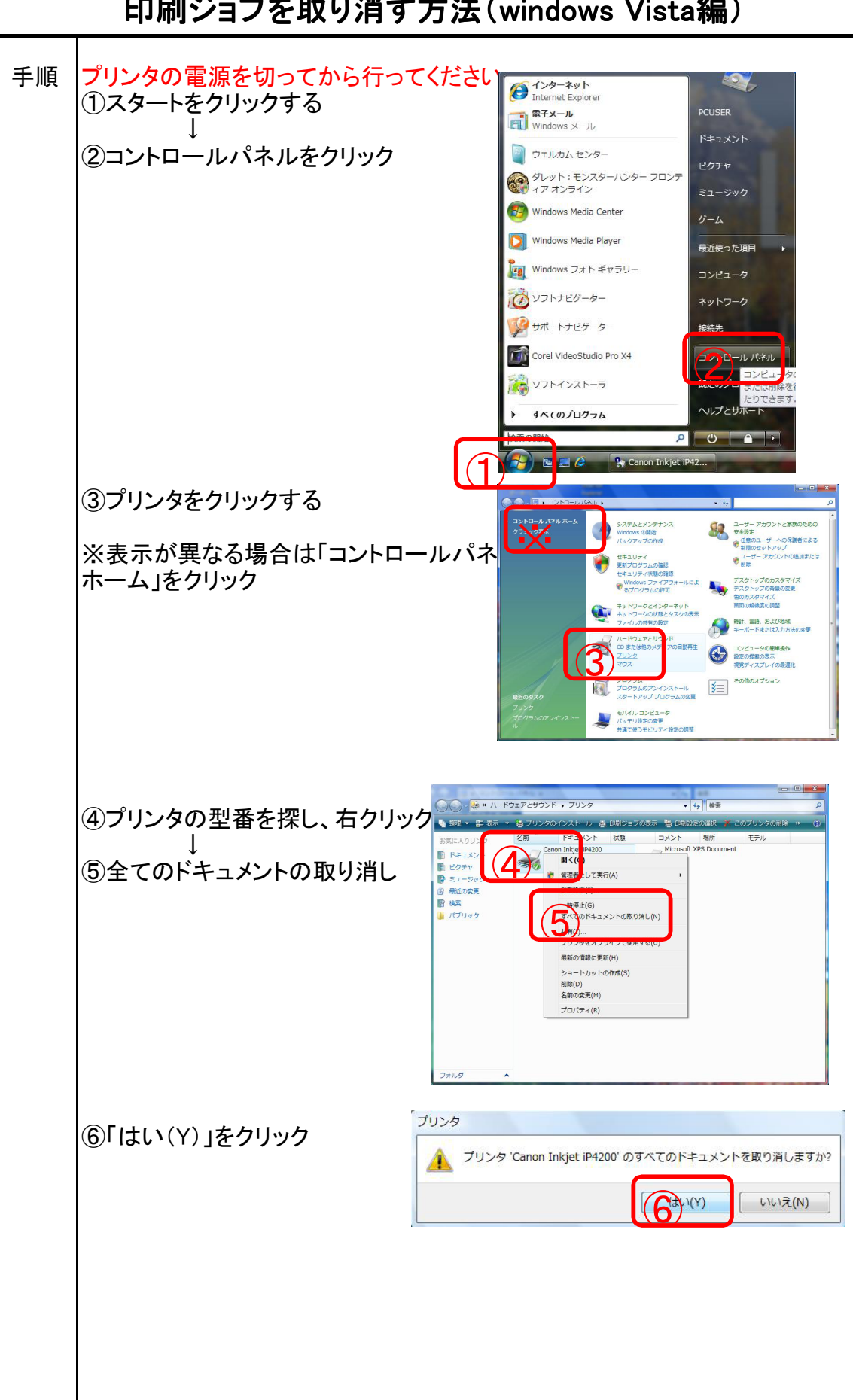

## 印刷ジョブを取り消す方法(windows Vista編)